# **FL-Islandora Site Set-Up & Theming**

Acquiring an FL-Islandora website for your institution is quick and easy. Once we receive confirmation from the institutional library director that a request for a site has been made, all we need to begin work on your site is a subdomain name (**FSU**.digital.flvc.org). The FL-Islandora theme template allows for a wide range of customization to reflect institutional branding. FLVC encourages you to provide your own graphics and style standards to really make the site your own. Leave the coding and maintenance up to us. For more information on what it takes to build an FL-Islandora site, see the items below:

### **Set-Up:**

### **1.) A subdomain name for your site on digital.flvc.org.**

Most schools have chosen the popular acronym for their institution but full strings are acceptable as well (broward.digital.flvc.org). This name will also be used as the namespace prefix of the persistent identifier (PID) for each of your digital library objects.

**FAU**.digital.flvc.org **FGCU FSU GCSC NWFSC UCF** 

#### **Title:** Shores, Louis-Library Science. **Type of Resource:** still image Genre: image **Date Issued:** August 1964 **Publisher:** Florida State University Libraries **Identifier:** spcn1321 (issn), 124946 (digitool), FSDT124946 (IID) fsu:10223 (fedora) **Persistent Link to This** http://purl.flvc.org/fcla/dt/124946

**2.) A set of IP addresses or IP range of library staff** to allow private access to your islandora site while it's under development. For example, the public facing ips for the FLVC Gainesville office fall under 206.224.221.xxx. This information is optional, but if you choose not to provide IP addresses, or your institution uses a single forward facing address with internal private IPs, the site may have to be viewable to the public in order for you to access it. That does not mean, however, that items that you upload to your islandora site will be visible to the public. There are other options to suppress items or even entire collections from public view until you are ready to release them.

That's all that's needed to get started with the initial build of an FL-Islandora site. For an FL-Islandora site to be custom themed for a university or college we will need the following more detailed information.

## fsu.digital.flvc.org/islandora/object/fsu%3A10223

### **Theming:**

Currently, all FLVC Islandora websites utilize a common template within the Drupal framework. This template requires a few institutional images. Style customization options are available to help round out the appearance of the site.

- **1.) Institutional branding/graphics/style guidelines.** Many schools distribute these internally to keep color and typeface usage standardized in print and web publications. Check with your office of communications if you are having trouble locating this information.
- **2.) A logo image for object-level branding**. These are the images you will see below items on the bottom-right denoting ownership. It will go into a space of around 250x150 px. An image with higher resolution may be sent and will be shrunk to fit into this space.

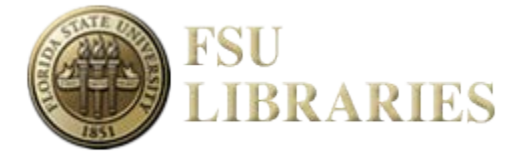

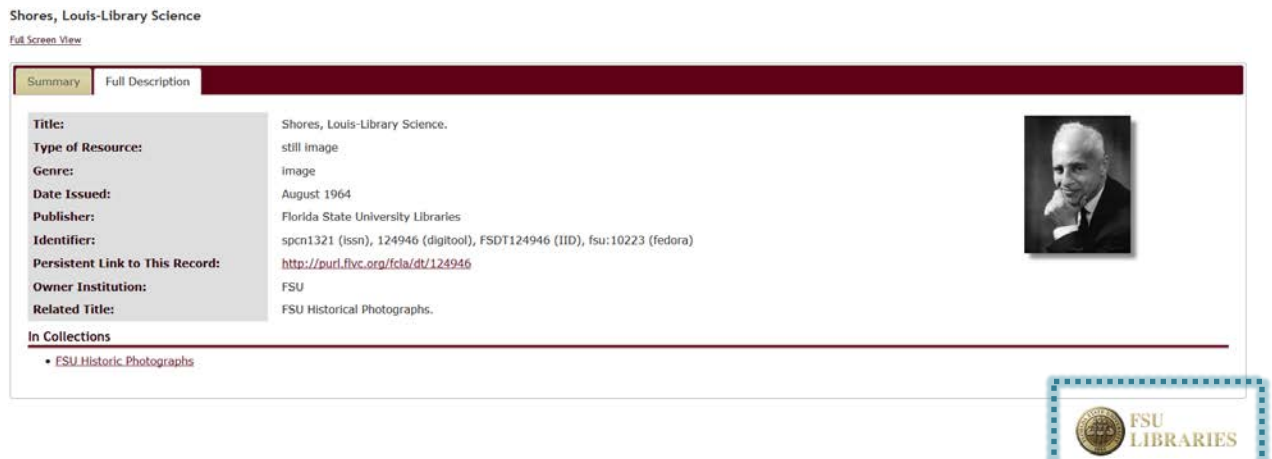

**3.) A banner image for the header of the site**. A transparent PNG no larger than 1025px wide and between 45-85px in height would be best for the current template. You may send something larger and it will be resized and cropped to fit. A header banner can be created for you, but to ensure the appearance of the site meet your expectations it is best if an image is submitted to us.

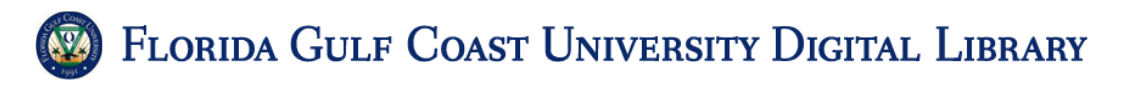

**4.) A favicon/shortcut icon.** This is a small image typically used by browsers to denote domain branding in bookmarks, tabs, or the address bar. This can usually be located by us from the source code of an institutions website. If you do not provide an icon and one cannot be found it will be defaulted to either a drupal or FLVC icon.

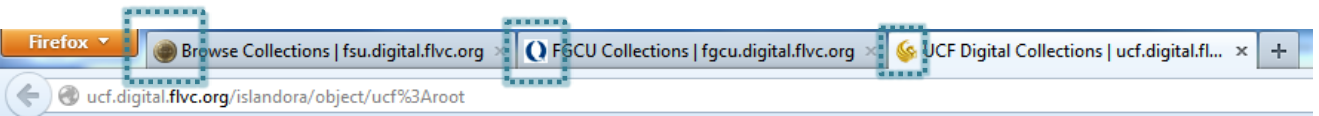

FLVC does not have a web designer to theme sites. Styles represented on the site (all colors, font types, sizes, effects, etc) are available for heavy customization within the template. Know exactly what you want? You can even send us custom CSS.